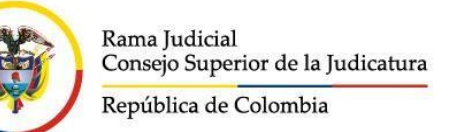

- **1. NOMBRE DEL PROCEDIMIENTO:** PROCEDIMIENTO PARA LA ADMINISTRACION DEL PROGRAMA ANUAL MENSUALIZADO DE CAJA – PAC NACIÓN CSF Y PAC NACIÓN SSF
- **2. PROCESO AL QUE PERTENECE:** GESTION FINANCIERA Y PRESUPUESTAL

#### **3. UBICACIÓN Y COBERTURA DEL PROCEDIMIENTO:**

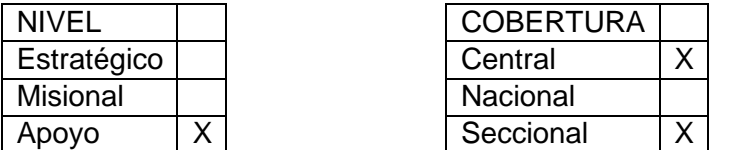

**4. OBJETIVO DEL PROCEDIMIENTO**: Definir las actividades que permitan cuantificar en forma oportuna y razonable, el monto mensual de PAC CSF y de PAC SSF, de la vigencia actual y del rezago presupuestal, requerido por la entidad para atender el pago oportuno de los compromisos adquiridos en el desarrollo de las apropiaciones presupuestales incorporadas en el presupuesto; así como adelantar las gestiones necesarias, encaminadas a lograr una adecuada ejecución del PAC asignado, observando las directrices del Ministerio de Hacienda y Crédito Público- MHCP.

#### **4. DEFINICIONES**

**MHCP - MINISTERIO DE HACIENDA Y CRÉDITO PÚBLICO:** en desarrollo de su misión: "coordina la política macroeconómica; define, formula y ejecuta la política fiscal del país; incide en los sectores económicos, gubernamentales y políticos; y gestiona los recursos públicos de la Nación, desde la perspectiva presupuestal y financiera, mediante actuaciones transparentes, personal competente y procesos eficientes, con el fin de propiciar: Las condiciones para el crecimiento económico sostenible, y la estabilidad y solidez de la economía y del sistema financiero; en pro del fortalecimiento de las instituciones, el apoyo a la descentralización y el bienestar social de los ciudadanos".

**DGCPTN: DIRECCIÓN GENERAL DE CRÉDITO PÚBLICO Y DEL TESORO NACIONAL**: Órgano del MHCP, responsable de Administrar el PAC de las entidades que hacen parte del Presupuesto General de la Nación.

**DEAJ:** Dirección Ejecutiva de Administración Judicial. Es el órgano técnico y administrativo que tiene a su cargo la ejecución de las actividades administrativas de la Rama Judicial, con sujeción a las políticas y decisiones de la Sala Administrativa del Consejo Superior de la Judicatura. Cuenta con direcciones seccionales. (Ley 270 de 1996).

**PLAN FINANCIERO:** Es un programa de ingresos y gastos de caja y sus fuentes y usos de financiamiento. El plan define las metas máximas de pagos a efectuarse durante el año, que servirán de base para elaborar el Programa Anual de Caja - PAC. (Art.2 Decreto 4730 de 2005).

**SIIF:** Sistema Integrado de Información Financiera administrado por el Ministerio de Hacienda y Crédito Público - MHCP, que coordina, integra, centraliza y estandariza la gestión financiera pública nacional, con el fin de propiciar una mayor eficiencia y seguridad en el uso de los recursos del Presupuesto General de la Nación y de brindar información oportuna y confiable. (Decreto 2674 de 2012).

**UNIDAD EJECUTORA:** Es el ente público que ejecuta el Presupuesto General de la Nación. En SIIF están definidas con seis dígitos. Anexo 1: archivo Excel Unidades ejecutoras con sus subunidades.

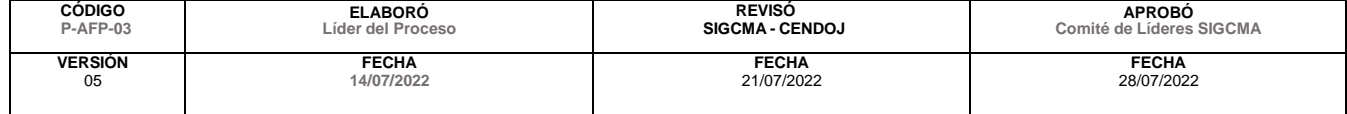

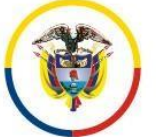

#### Consejo Superior de la Judicatura Dirección Ejecutiva de Administración Judicial Unidad de Presupuesto

**SUBUNIDAD EJECUTORA:** Se refiere al nivel central, a las seccionales y otras subunidades que se creen para ejecutar el Presupuesto de la Rama y hacer el control. En SIIF están creadas con nueve dígitos, donde los primeros seis corresponden a la Unidad ejecutora de la cual dependen y los tres restantes a la identificación del nivel central, de cada seccional u otra subunidad como BID, BIRF.

**APROPIACION PRESUPUESTAL:** Son las autorizaciones máximas de gasto que tienen como fin ser comprometidas durante la vigencia fiscal respectiva. Después del 31 de diciembre de cada año las autorizaciones expiran y en consecuencia no podrán adicionarse, ni transferirse, ni contracreditarse, ni comprometerse. (Art.20 Decreto 115 de1996).

**PAC - PROGRAMA ANUAL MENSUALIZADO DE CAJA:** Es un instrumento mediante el cual se define el monto máximo mensual de fondos disponibles en la Cuenta Única Nacional para los órganos financiados con recursos de la Nación y el monto máximo de pagos de los establecimientos públicos del orden nacional en lo que se refiere a sus Recursos Propios, con el fin de cumplir sus compromisos. En consecuencia, los pagos se harán teniendo en cuenta el PAC y se sujetarán a los montos aprobados en él. (Art.26 del Decreto 4730 de 2005 y artículo 2.8.1.7.2.1. del Decreto 1068 de 2015).

El PAC se maneja por unidad ejecutora, vigencia, recurso, posición (objeto de gasto y tipo de situación de recurso).

Ley 179 de 1994, Artículo 32. El artículo 55 de la Ley 38 de 1989, quedará así: "La ejecución de los gastos del Presupuesto General de la Nación se hará a través del Programa Anual Mensualizado de Caja -PAC.

**PAC BÁSICO o INICIAL**: Monto de recursos asignados por la DGCPTN a la Unidad Ejecutora, en la distribución inicial de la vigencia, atendiendo a las metas globales de pago fijadas por el CONFIS. Tiene como techo la apropiación presupuestal.

**PAC VIGENTE**: Es el valor mensual resultante de aplicar al PAC básico las respectivas modificaciones (anticipos o aplazamientos).

**PAC NO ASIGNADO:** Valor que resulta del PAC vigente menos el cupo PAC vigente; está disponible en la Unidad para ser asignado a subunidades.

**VIGENCIAS PAC:** En la administración del PAC y cupo PAC existen tres vigencias: rezago año anterior, vigencia actual y rezago año siguiente.

**PAC REZAGO AÑO ANTERIOR:** Es el máximo valor anual de PAC asignado a los Órganos Ejecutores para atender los compromisos adquiridos con cargo a la apropiación de la vigencia inmediatamente anterior constituidos como rezago presupuestal. Este se compone de: a) las Cuentas por Pagar y b) Reservas de Apropiación, las cuales debe constituir la entidad de acuerdo a las normas presupuestales y directrices del MHCP. Está conformado por las cuentas por pagar y las reservas presupuestales constituidas al cierre de la vigencia anterior.

**PAC VIGENCIA ACTUAL:** Corresponde al valor anual de PAC asignado a los Órganos Ejecutores para atender pagos dentro del año en curso, con cargo a las apropiaciones autorizadas en el Decreto de Liquidación para el año fiscal. La apropiación presupuestal de la vigencia soportará el PAC de la vigencia actual y del rezago del año siguiente

**PAC REZAGO AÑO SIGUIENTE:** Corresponde a la diferencia entre la apropiación presupuestal de la vigencia actual y el PAC de la vigencia actual**,** el cual hace referencia al valor que la Dirección General de Crédito Público y del Tesoro Nacional va a desembolsar en el año siguiente, es decir, el monto máximo por el cual podrían constituirse las reservas presupuestales y las cuentas por pagar.

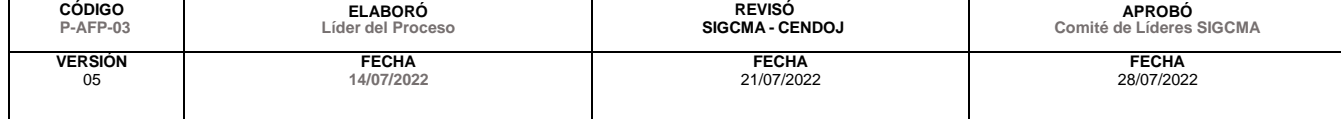

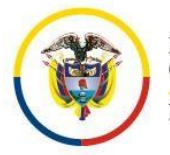

Las solicitudes de anticipo de PAC disponible se registran en SIIF, reduciendo el PAC rezago año siguiente (diciembre), salvo que excepcionalmente esté asignado en el año en curso.

El PAC vigencia actual más el PAC rezago año siguiente, no excede el monto de la apropiación.

**PAC NACIÓN CON SITUACION DE FONDOS - CSF:** Corresponde a los recursos administrados directamente por la DGCPTN, asignados a la entidad para atender los gastos presupuestales financiados con este recurso. El INPANUT se calcula para este tipo de recursos.

**PAC NACIÓN SIN SITUACION DE FONDOS - SSF:** Corresponde a los recursos para atender el pago de gastos de apropiaciones presupuestadas financiadas con recursos Nación sin situación de fondos - SSF. Se refiere a los recursos que la entidad ejecutora recauda directamente en sus cuentas bancarias y luego los transfiere a la Cuenta Única Nacional – CUN, como recursos entregados en administración. El SIIF paga estas obligaciones contra estos recursos, reduciendo el valor del activo.

**ANTICIPO DE PAC DISPONIBLE:** Corresponde al valor de PAC vigencia actual, que la entidad solicita para atender el pago de los compromisos, en un determinado mes. En la distribución inicial de PAC, este se encuentra asignado en diciembre del año siguiente.

**ANTICIPO DE PAC GESTIONADO:** Corresponde al valor de PAC del rezago año anterior que se encuentra con obligación registrada, que se solicita anticipar para realizar el pago en el mes. El PAC del rezago está asignado en diciembre del año en curso, en razón a que debe ser pagado antes de terminar la vigencia.

**APLAZAMIENTO OPORTUNO DE PAC:** Reducción de PAC aplicada en el SIIF por el Perfil Pagador Central de la entidad, dentro de las fechas definidas por la Dirección General de Crédito Público y Tesoro Nacional; es decir, a más tardar el último día hábil del mes anterior al de la ejecución. El monto reducido se adiciona en un mes posterior. Su aprobación es automática e impacta positivamente el indicador.

**APLAZAMIENTO EXTEMPORÁNEO DE PAC:** Reducción aplicada en SIIF por el Perfil Pagador Central de la entidad, al PAC del mes en curso, o el que se realiza automáticamente al cierre de cada mes. En el primer caso incrementa el mes que se defina en la transacción, en el segundo caso pasa al mes siguiente. Aunque ya está afectado el indicador del mes, reduce el impacto en el mes siguiente. Su aprobación es automática.

**CUPO PAC**: Herramienta desarrollada en el SIIF para facilitar la administración y ejecución del PAC al interior de cada Unidad Ejecutora; en consecuencia, la administración del cupo PAC debe encaminarse a la ejecución óptima de los recursos asignados, en cuyo propósito es autónoma en su manejo y asignación a las diferentes subunidades. Está determinado por los requerimientos de cupo PAC que cada subunidad remite a la Tesorería Central y por el valor del PAC aprobado por la DGCPTN.

**CUPO PAC VIGENTE:** Valor mensual asignado por la Unidad Ejecutora a cada subunidad.

**CUPO PAC GESTIONADO:** Valor correspondiente a obligaciones presupuestales registradas en el sistema, no pagadas.

**CUPO PAC PAGADO:** Corresponde al valor bruto de las obligaciones efectivamente pagadas. Se toma para el cálculo del INPANUT.

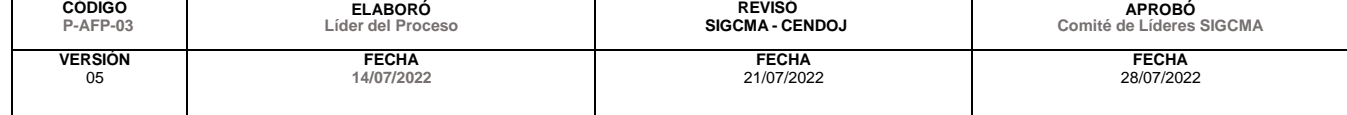

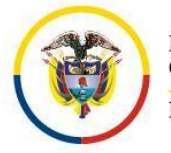

#### Rama Iudicial Consejo Superior de la Judicatura República de Colombia

#### Consejo Superior de la Judicatura Dirección Ejecutiva de Administración Judicial Unidad de Presupuesto

**CUPO PAC DISPONIBLE:** Valor obtenido de restar al cupo PAC vigente, el cupo PAC gestionado, el cupo PAC pagado y sumarle el cupo PAC reintegrado. Es decir, corresponde al valor del cupo PAC no pagado por la subunidad a un momento determinado. Tratándose de vigencia actual, el registro de una obligación presupuestal tiene como prerrequisito que exista cupo PAC disponible para el mes definido en el plan de pagos.

**CUPO PAC REINTEGRADO:** Valor de reintegros presupuestales aplicados a la correspondiente posición PAC.

**DISTRIBUCIÓN INICIAL DEL PAC CSF DE CADA ENTIDAD Y ORGANO EJECUTOR:** (Art. 22 Decreto 2674 de 2012; Modificado por el Decreto 412 de 2018, art. 19) Decreto 1068 de 2015 ARTÍCULO 2.9.1.2.8. Será registrada en el SIIF Nación por la DGCPTN, antes de iniciar la ejecución presupuestal de cada vigencia fiscal. La apropiación presupuestal de la vigencia soportará el PAC de la vigencia actual y del rezago del año siguiente, y la constitución de las reservas presupuestales y de las cuentas por pagar soportarán el PAC del rezago del año anterior.

**INDICADOR DE PAC NO UTILIZADO - INPANUT:** Herramienta para el análisis y la evaluación de la ejecución del PAC Nación CSF, que mide la eficiencia en el uso de los recursos asignados por la DGCPTN a la unidad ejecutora, para atender el pago de compromisos. Contribuye a mejorar la toma de decisiones en la asignación del PAC a las unidades ejecutoras, así como a establecer correctivos para la adecuada utilización del mismo. También permite disponer de información adicional a considerar en el momento de evaluar las solicitudes de modificación al PAC. (Manual PAC del Ministerio de Hacienda).

Corresponde al porcentaje de PAC asignado que no fue girado por una unidad ejecutora al cierre de cada mes. Se calcula por unidad ejecutora y objeto de gasto, así:

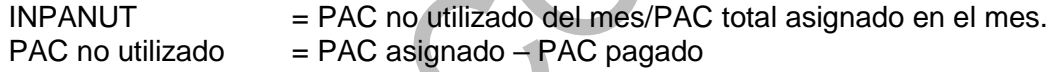

Porcentaje admisible de no ejecución, definido para cada objeto de gasto:

Gastos de Personal y transferencias corrientes: 5% Gastos generales e inversión: 10%

**NIVEL DE AGRUPACIÓN PAC – POSICIÓN PAC:** Agrupa por objeto de gasto, recurso presupuestal (nación y propios) y tipo de situación de fondos (CSF y SSF); permitiendo a la Dirección General de Crédito Público un control agregado del PAC aprobado para cada órgano ejecutor.

#### **PAC NACIÓN**

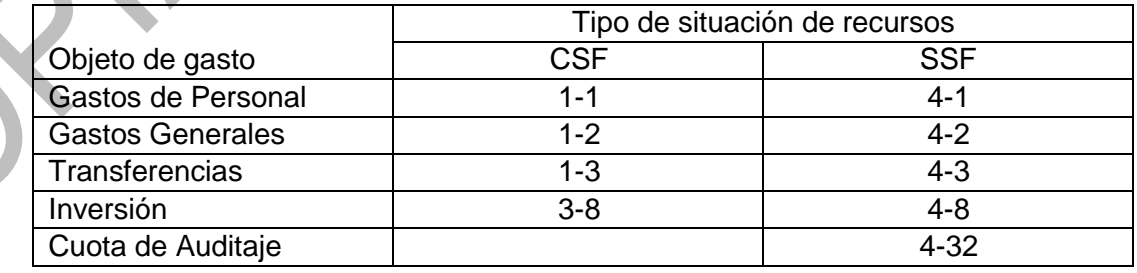

#### **5. MARCO NORMATIVO:**

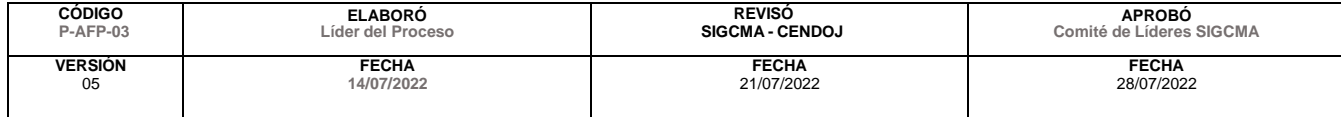

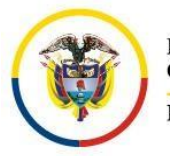

#### Consejo Superior de la Judicatura Dirección Ejecutiva de Administración Judicial Unidad de Presupuesto

 $\mathcal{O}$ 

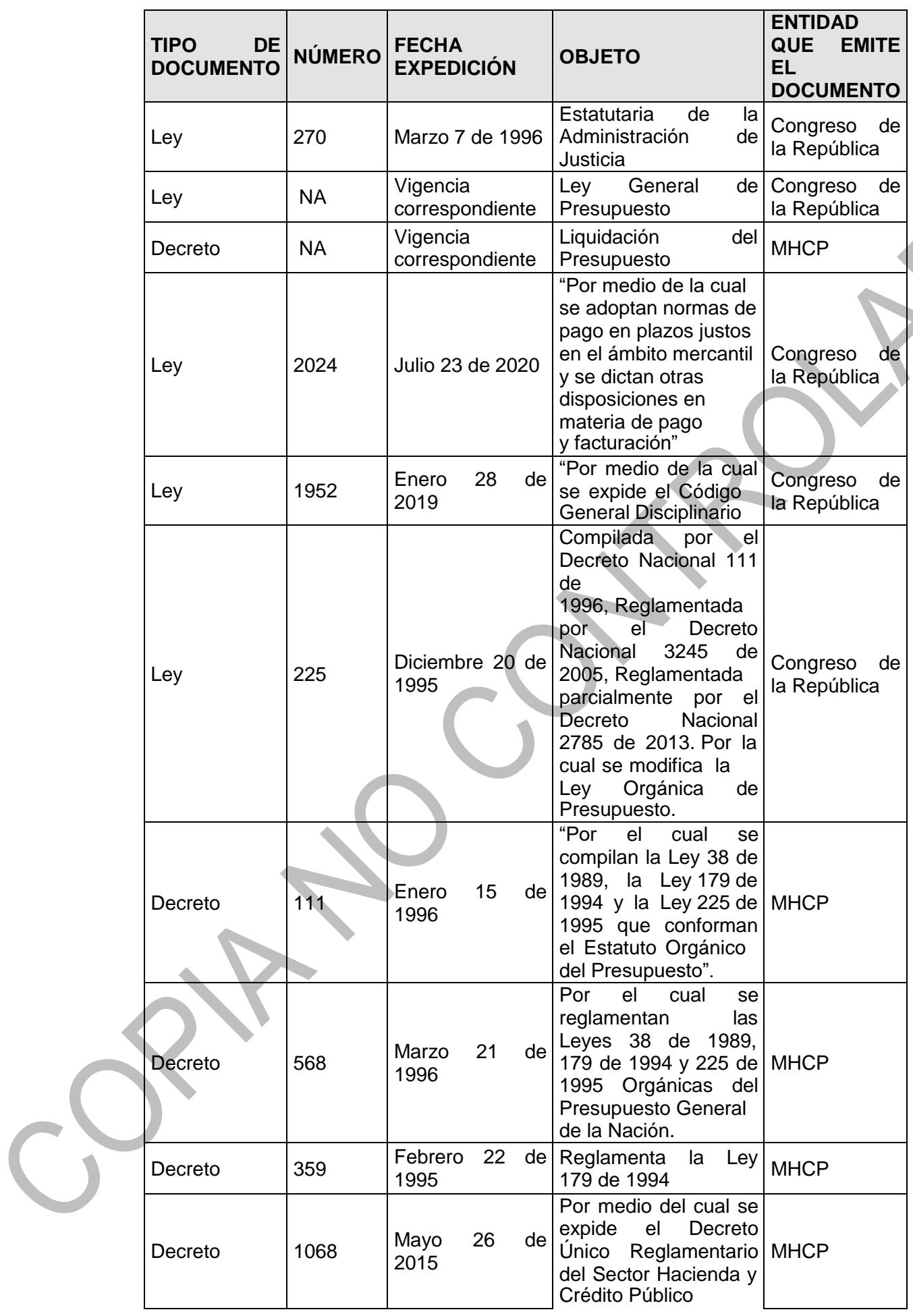

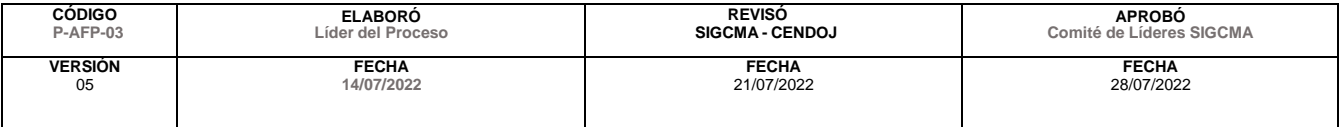

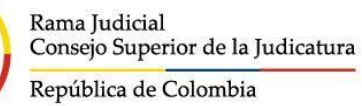

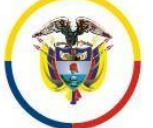

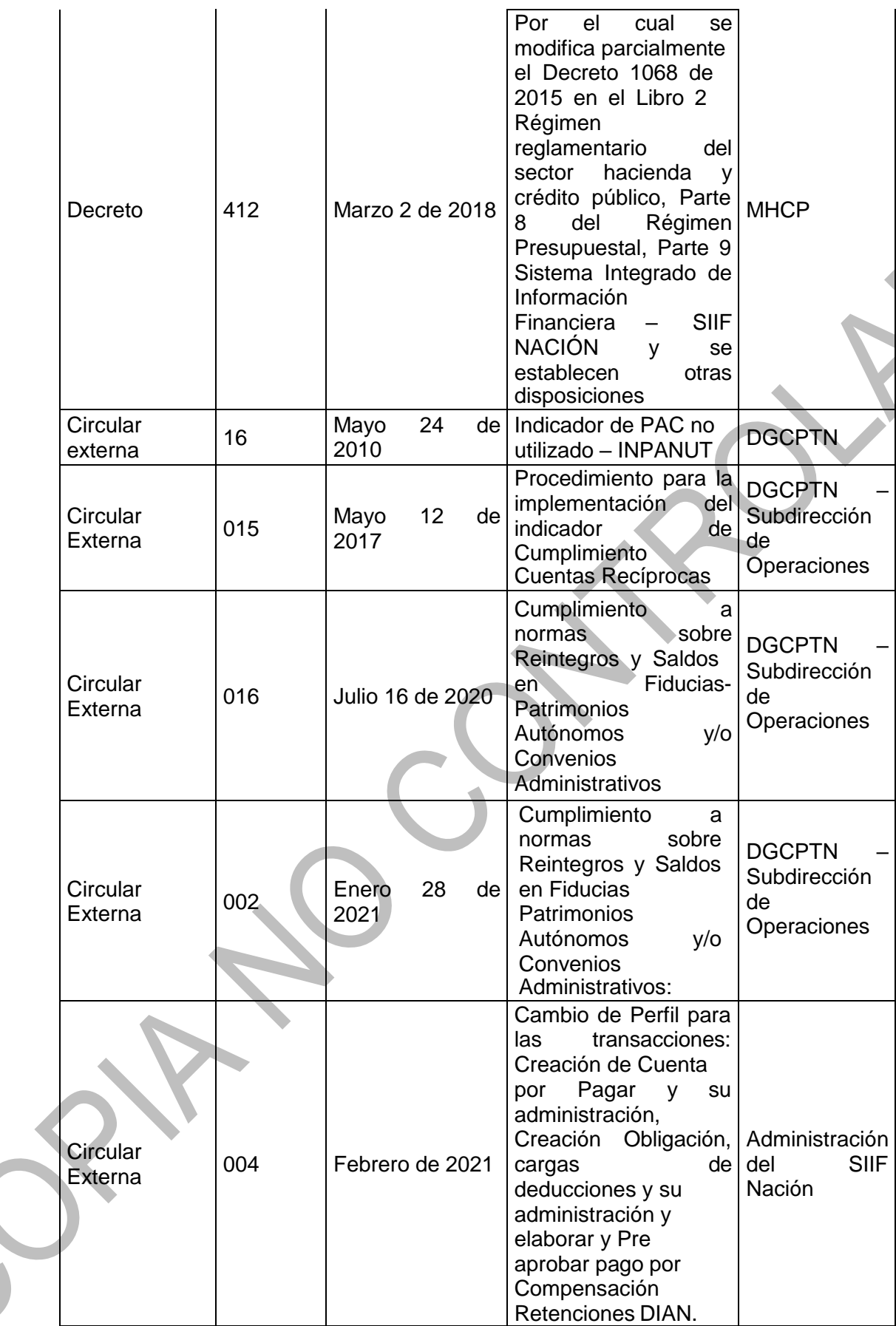

#### **6. ALCANCE DEL PROCEDIMIENTO:**

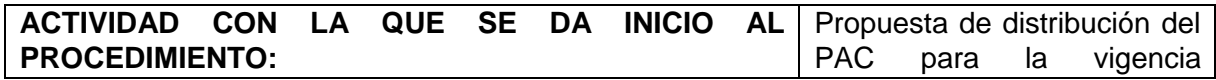

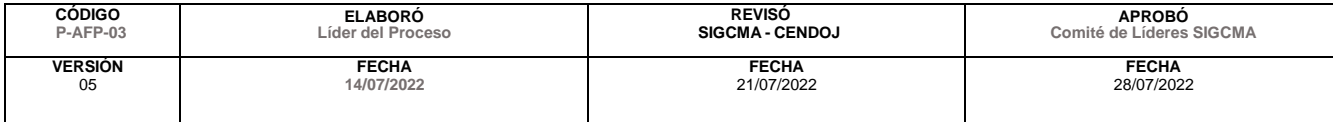

C

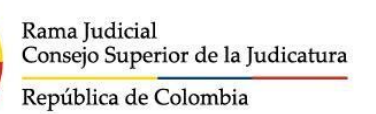

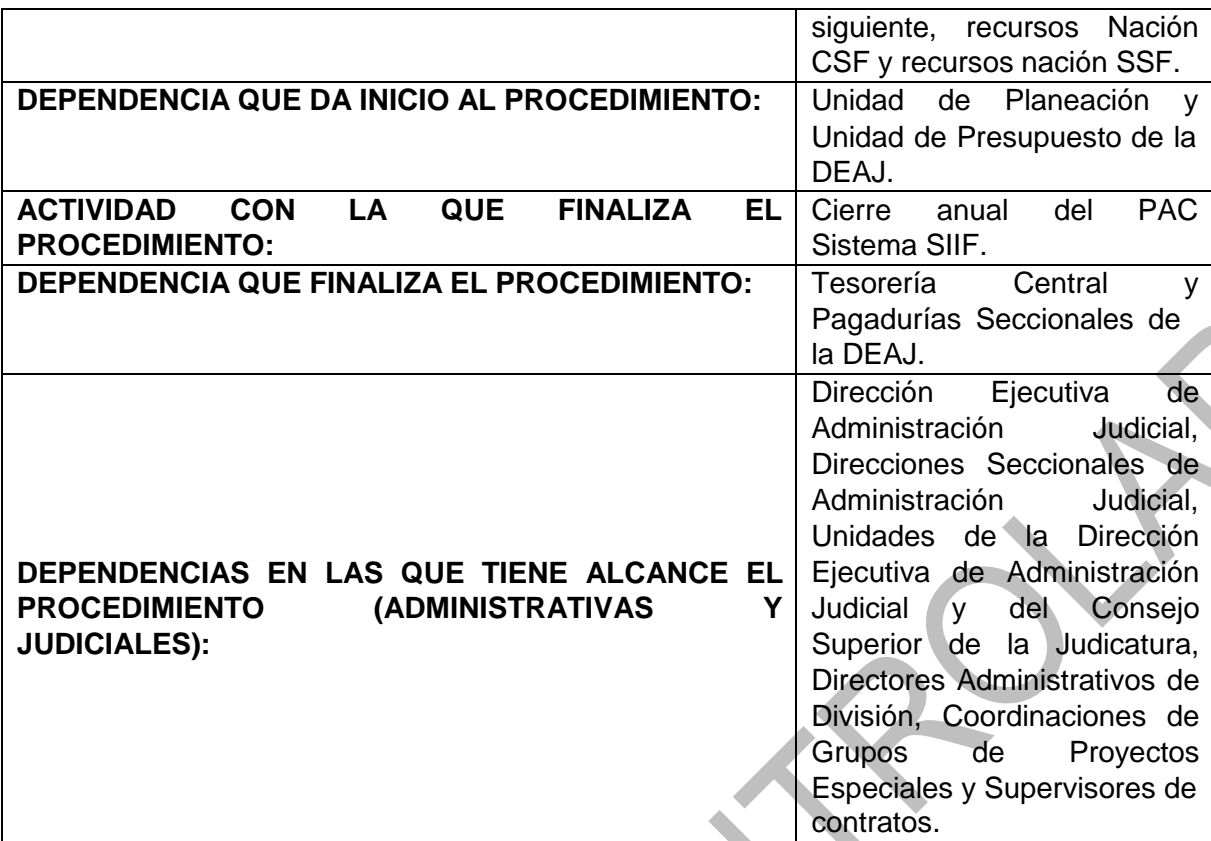

## **7. LÍDER DEL PROCEDIMIENTO:**

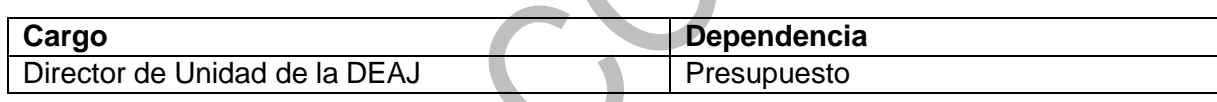

## **8. RESPONSABLES DEL PROCEDIMIENTO:**

 $\Delta \mathbf{r}$ 

 $\mathbb{R}$ 

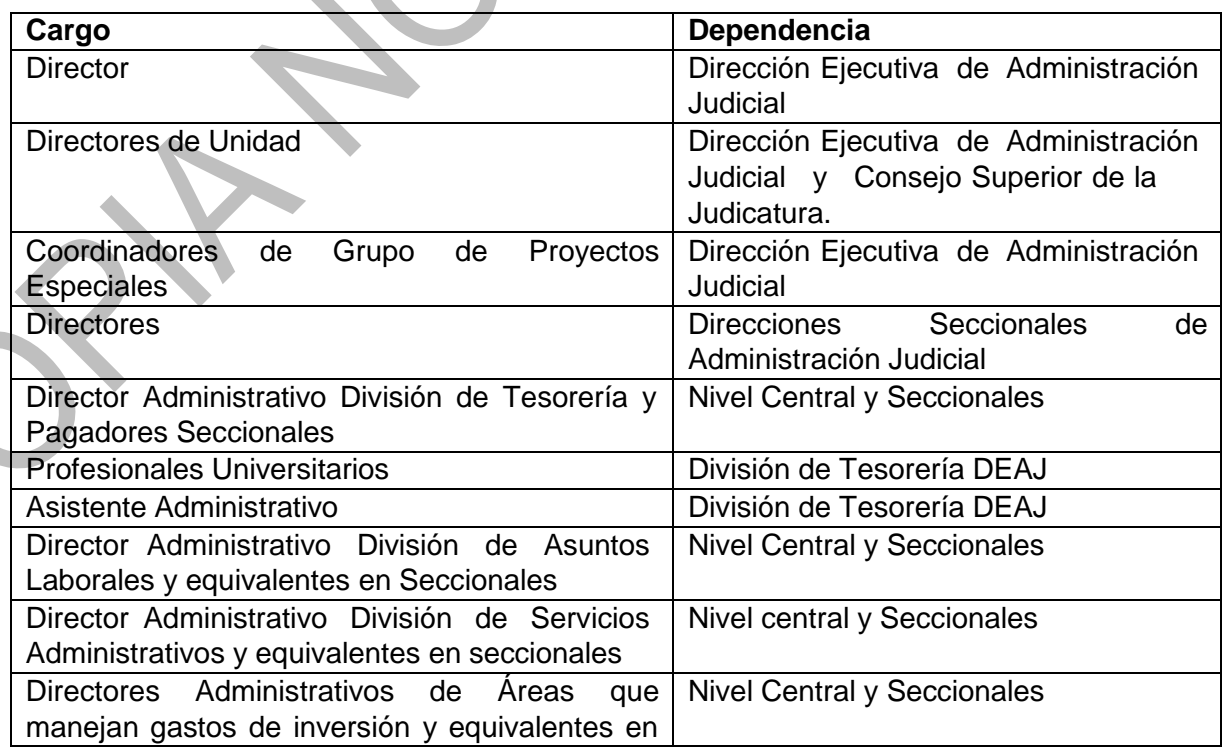

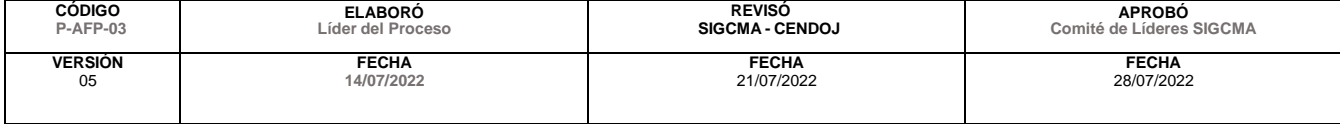

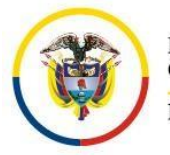

#### Consejo Superior de la Judicatura Dirección Ejecutiva de Administración Judicial Unidad de Presupuesto

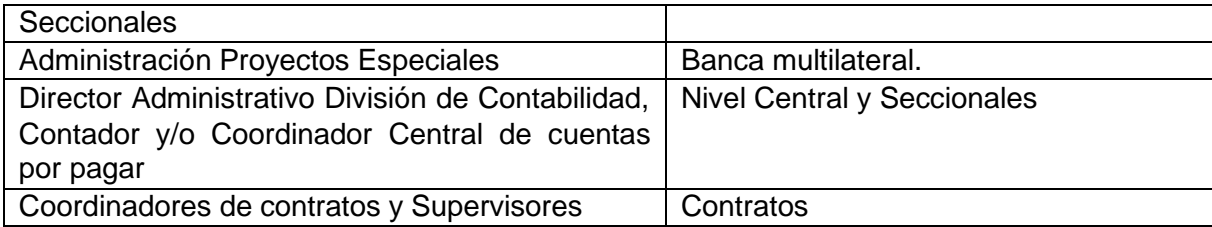

## **9. PROVEEDORES E INSUMOS:**

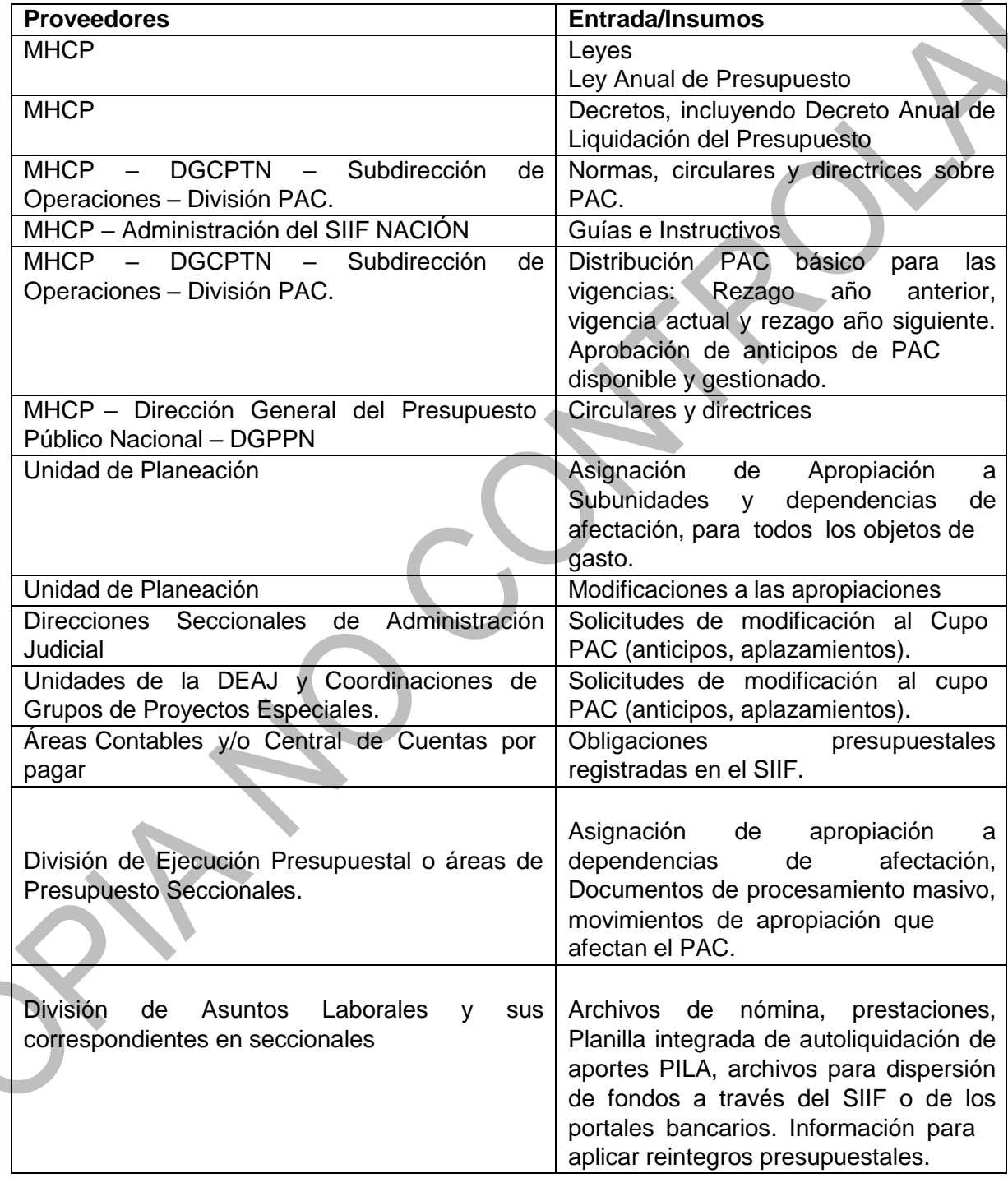

### **10. CONTROLES DEL PROCEDIMIENTO:**

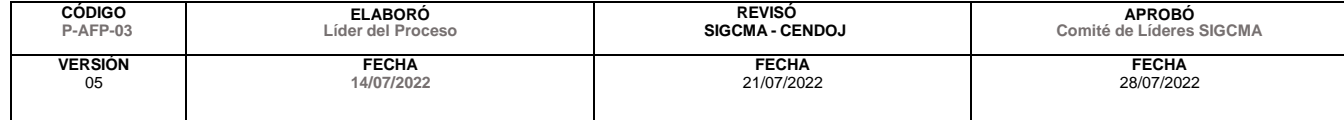

S

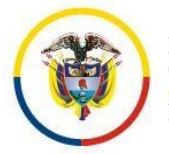

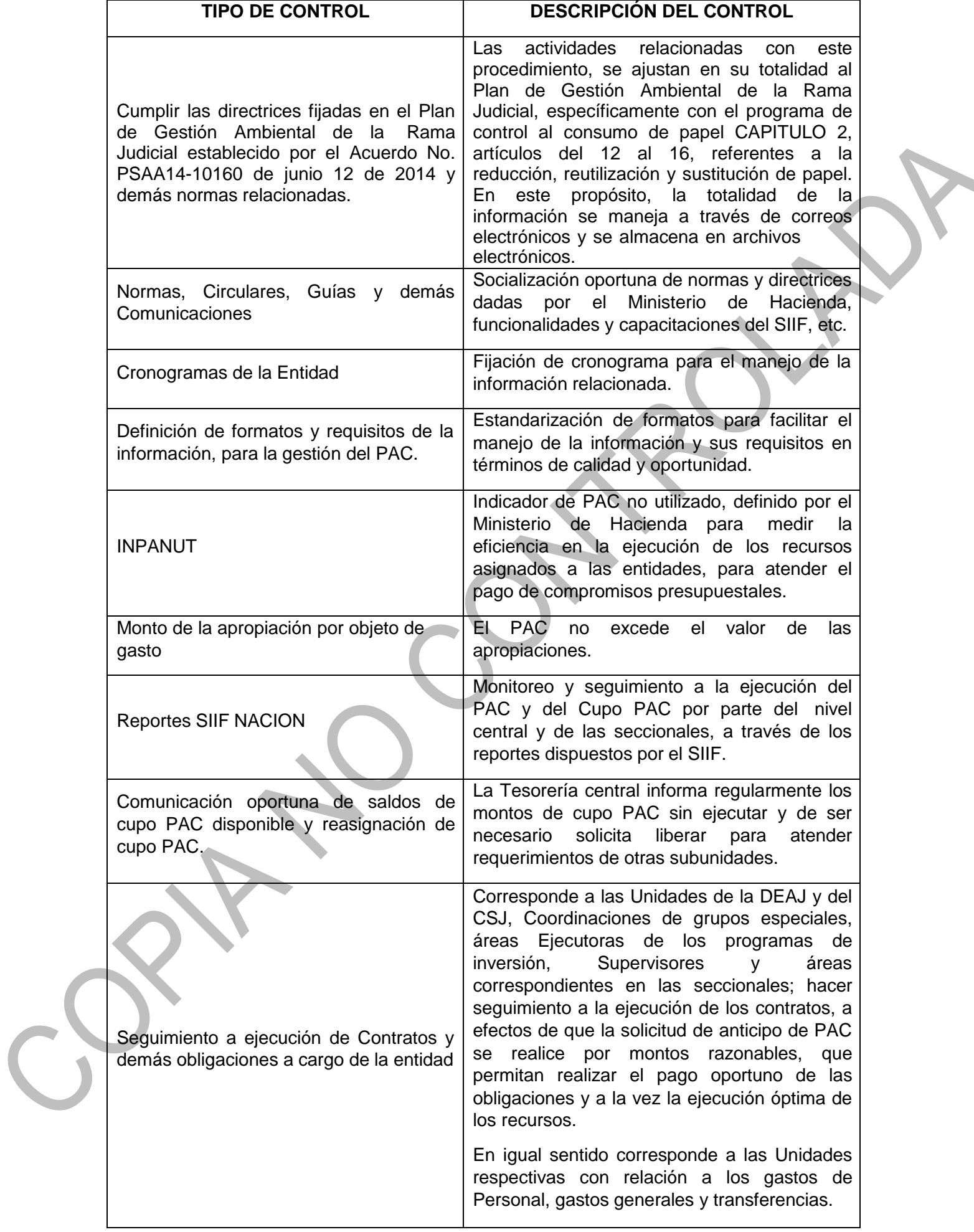

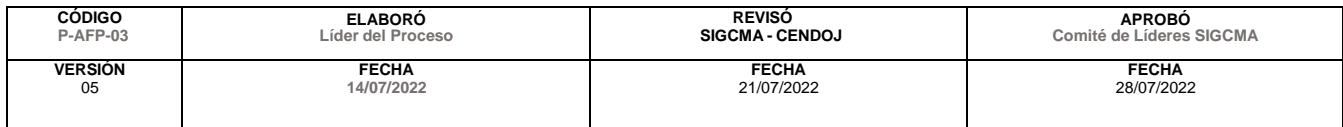

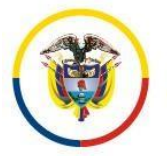

#### Consejo Superior de la Judicatura Dirección Ejecutiva de Administración Judicial Unidad de Presupuesto

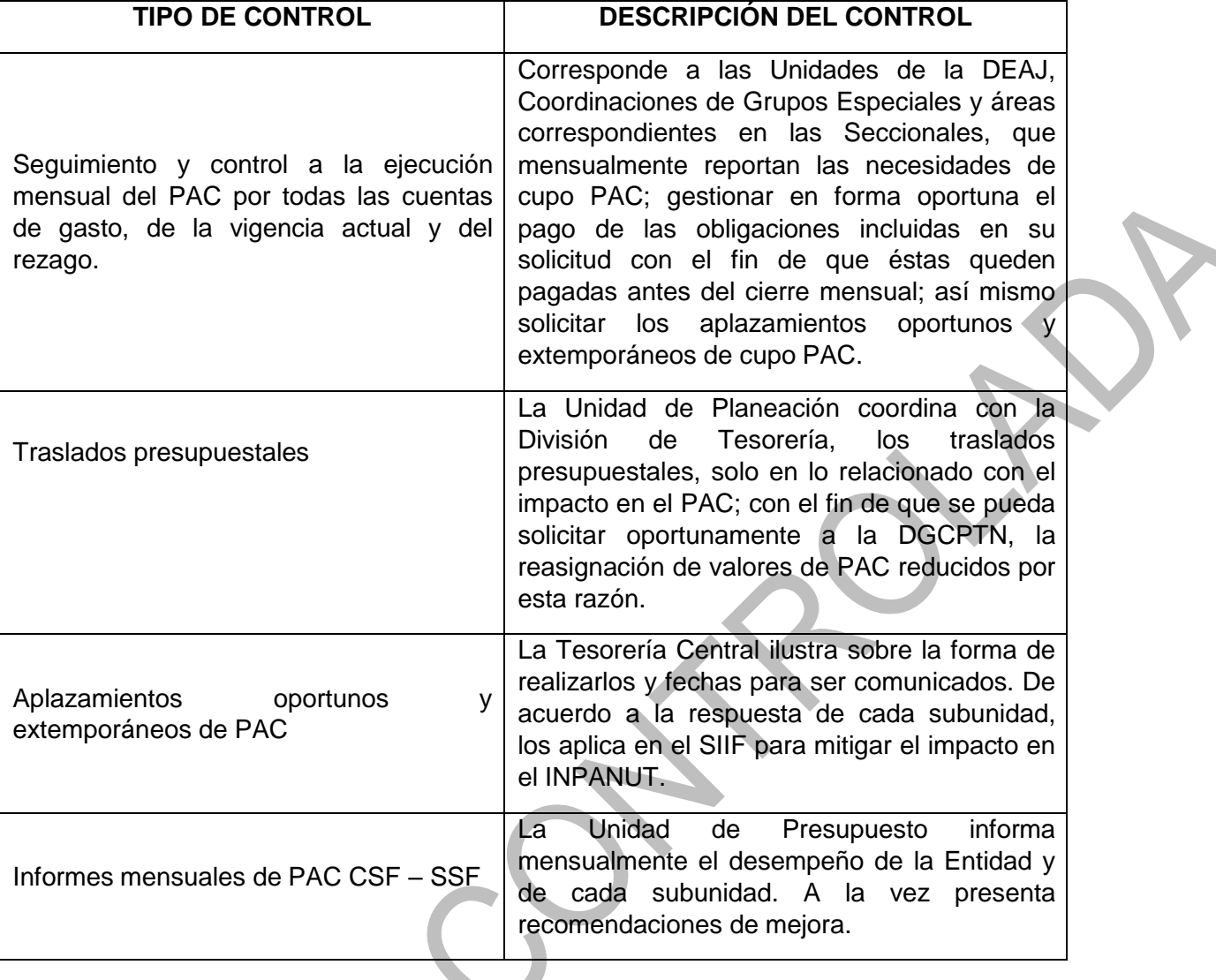

# **11. DESCRIPCIÓN DEL PROCEDIMIENTO (Ciclo PHVA)**

 $\overline{\phantom{a}}$ 

j.

 $\blacksquare$ 

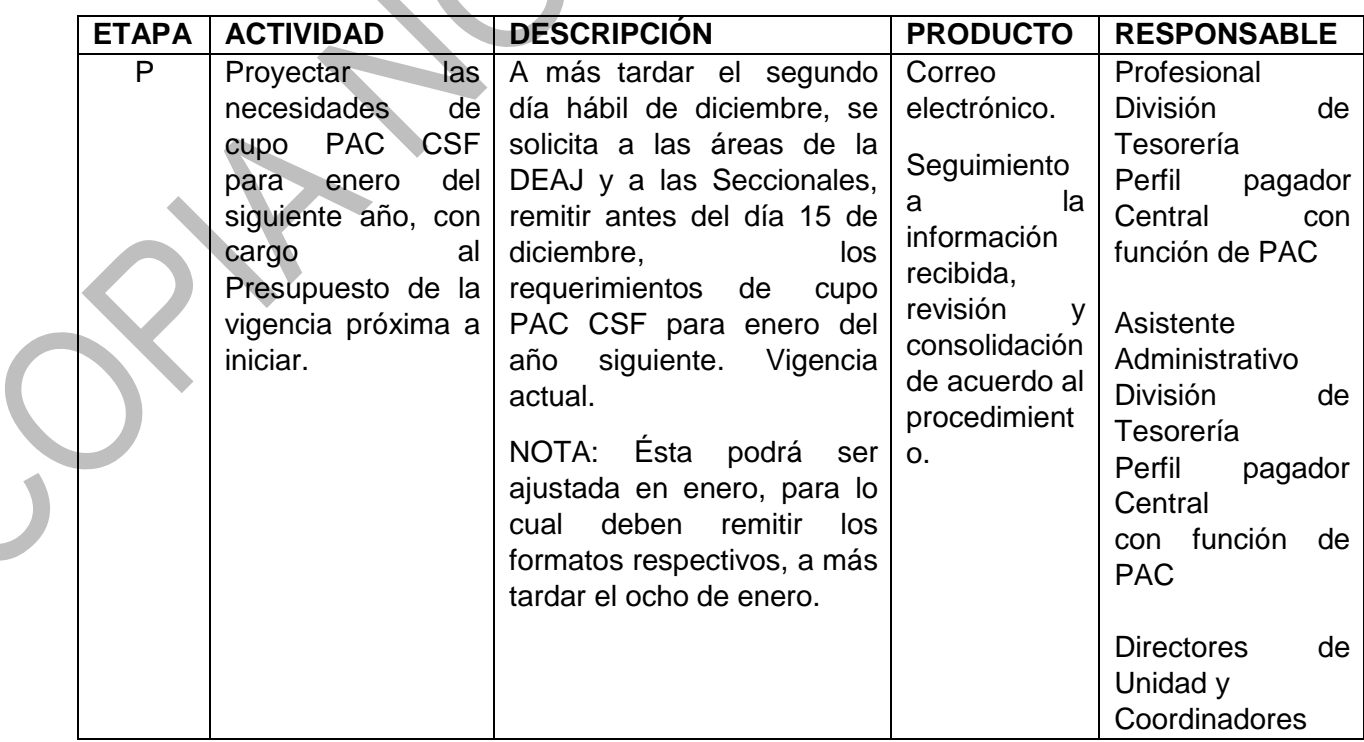

**Service** 

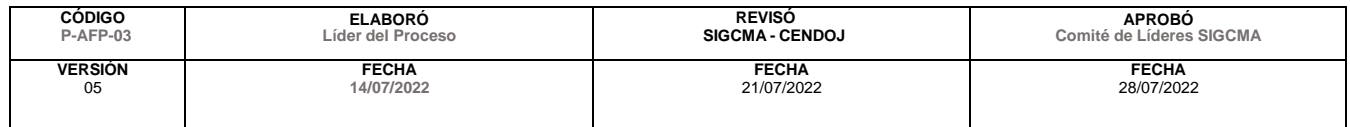

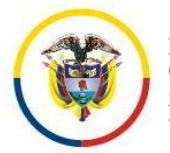

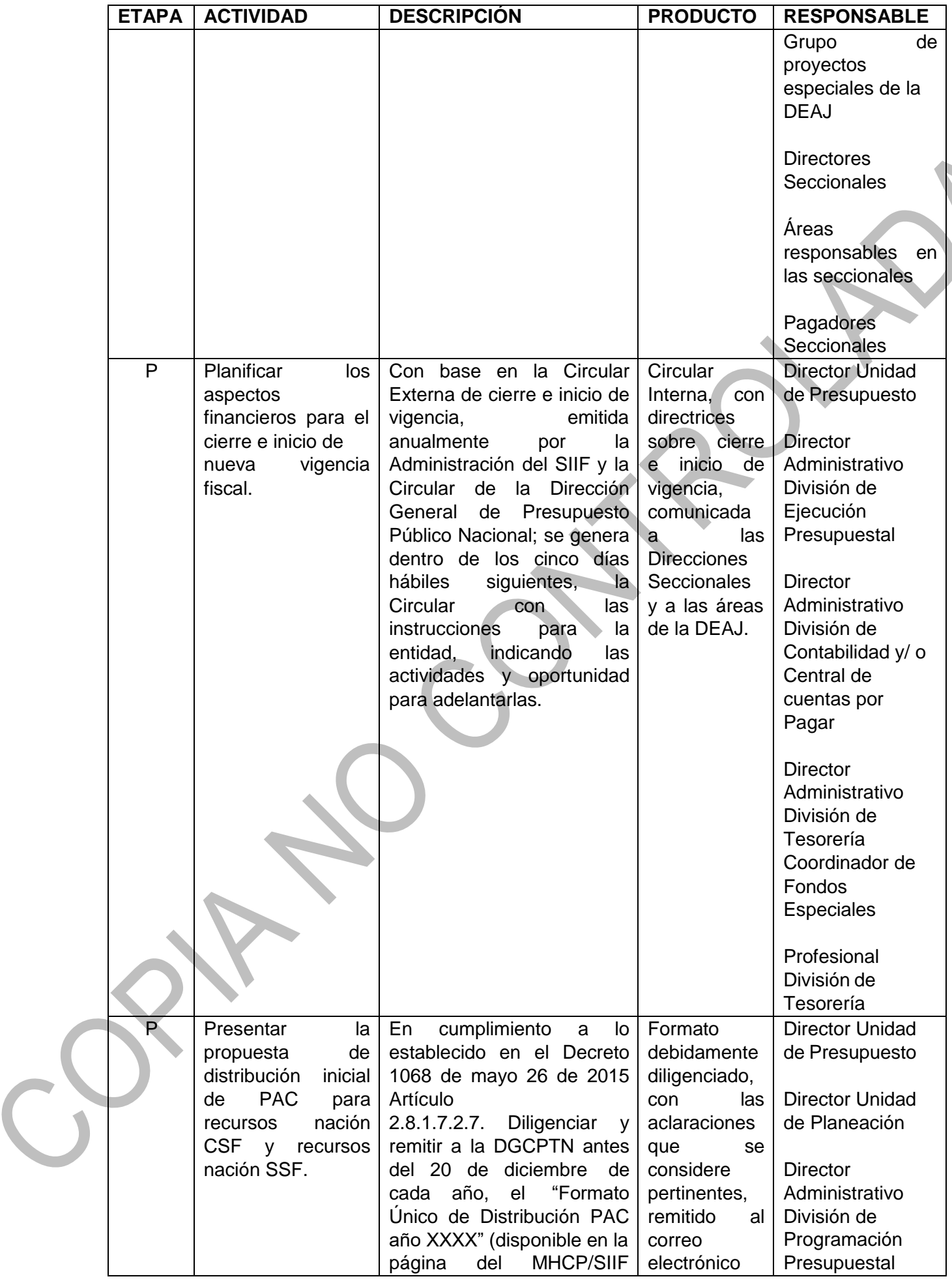

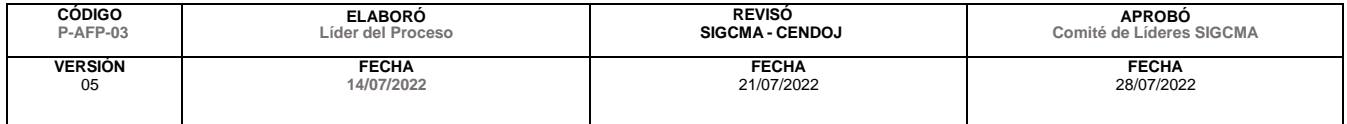

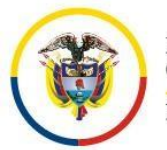

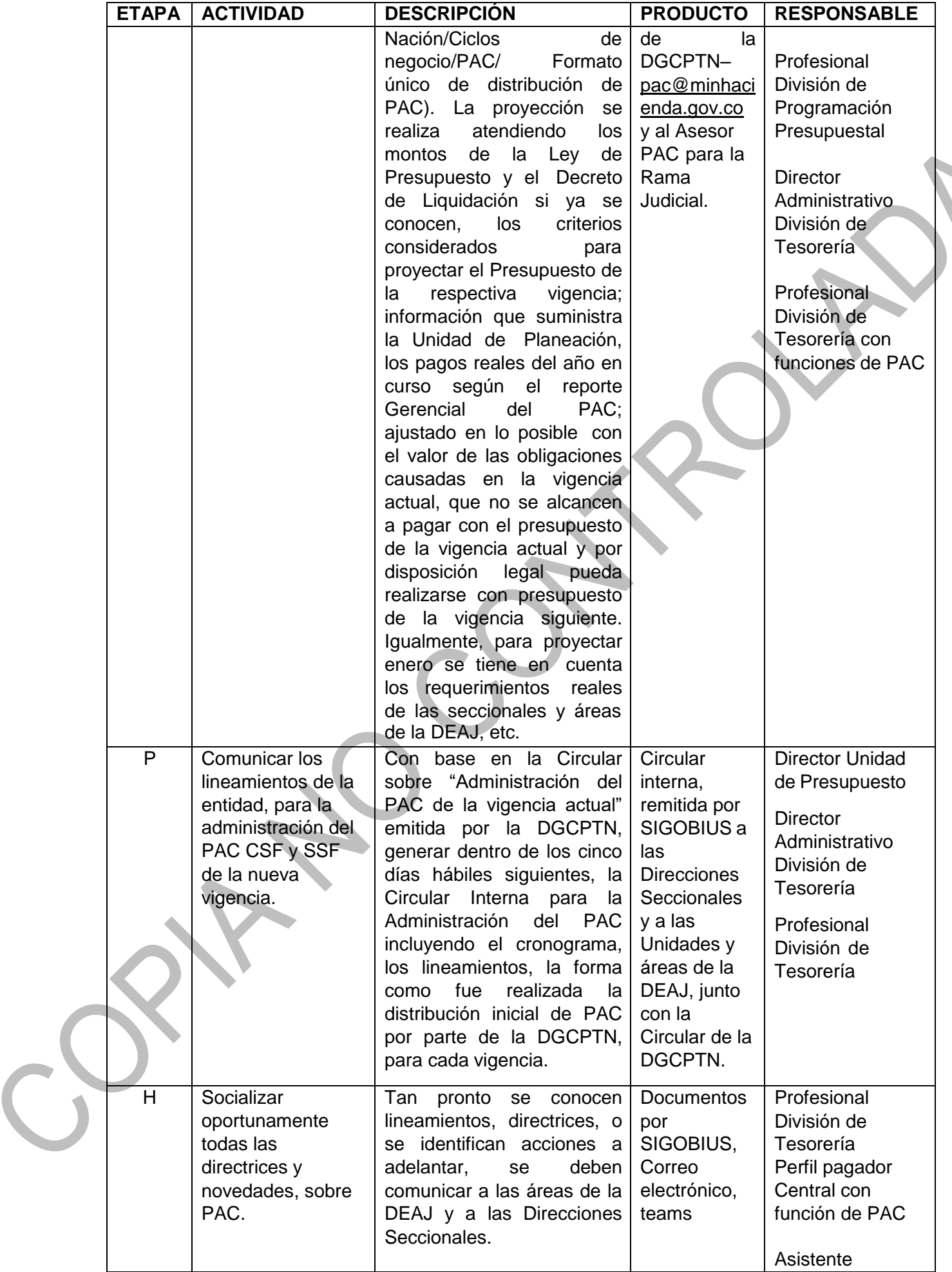

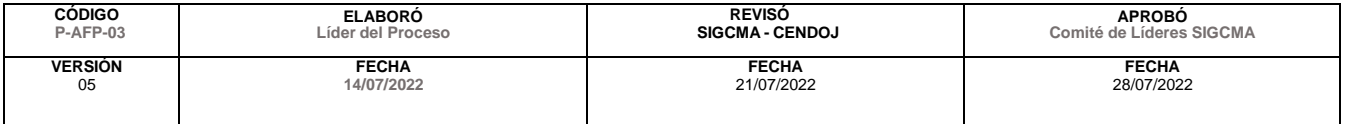

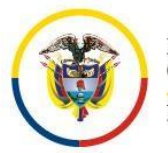

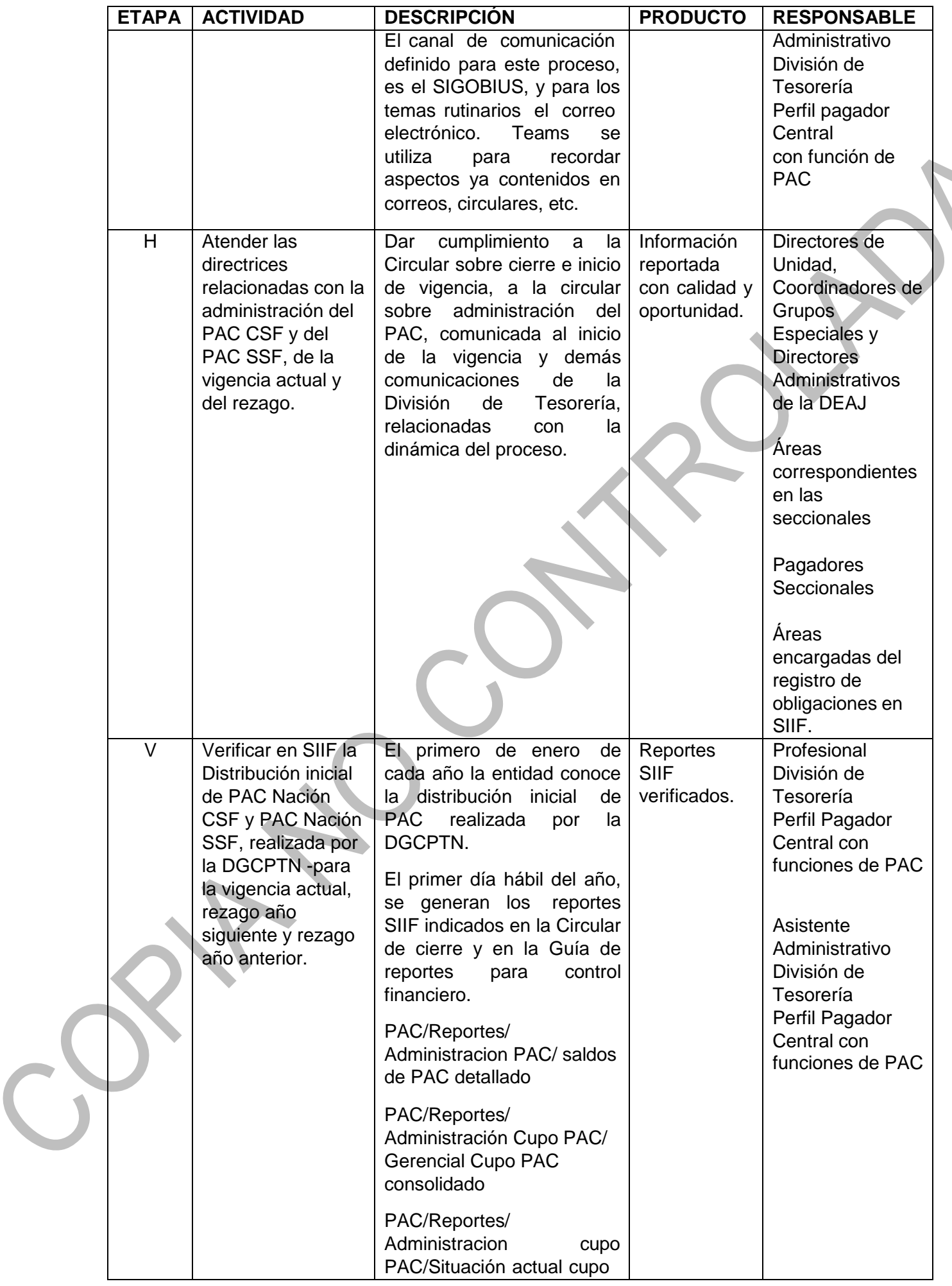

![](_page_12_Picture_597.jpeg)

![](_page_13_Picture_0.jpeg)

#### Consejo Superior de la Judicatura Dirección Ejecutiva de Administración Judicial Unidad de Presupuesto

h.

![](_page_13_Picture_492.jpeg)

![](_page_13_Picture_493.jpeg)

![](_page_14_Picture_0.jpeg)

![](_page_14_Picture_714.jpeg)

![](_page_14_Picture_715.jpeg)

![](_page_15_Picture_0.jpeg)

![](_page_15_Picture_366.jpeg)

![](_page_15_Picture_367.jpeg)

![](_page_16_Picture_0.jpeg)

![](_page_16_Picture_696.jpeg)

![](_page_16_Picture_697.jpeg)

![](_page_17_Picture_0.jpeg)

![](_page_17_Picture_630.jpeg)

![](_page_17_Picture_631.jpeg)

![](_page_18_Picture_0.jpeg)

![](_page_18_Picture_671.jpeg)

![](_page_18_Picture_672.jpeg)

![](_page_19_Picture_0.jpeg)

#### Consejo Superior de la Judicatura Dirección Ejecutiva de Administración Judicial Unidad de Presupuesto

h.

![](_page_19_Picture_497.jpeg)

![](_page_19_Picture_498.jpeg)

![](_page_20_Picture_0.jpeg)

![](_page_20_Picture_657.jpeg)

![](_page_20_Picture_658.jpeg)

![](_page_21_Picture_0.jpeg)

![](_page_21_Picture_2.jpeg)

![](_page_21_Picture_775.jpeg)

![](_page_21_Picture_776.jpeg)

![](_page_22_Picture_0.jpeg)

![](_page_22_Picture_571.jpeg)

![](_page_22_Picture_572.jpeg)

![](_page_23_Picture_0.jpeg)

![](_page_23_Picture_709.jpeg)

![](_page_23_Picture_710.jpeg)

![](_page_24_Picture_0.jpeg)

![](_page_24_Picture_615.jpeg)

![](_page_24_Picture_616.jpeg)

![](_page_25_Picture_0.jpeg)

Rama Judicial<br>Consejo Superior de la Judicatura

República de Colombia

Consejo Superior de la Judicatura Dirección Ejecutiva de Administración Judicial Unidad de Presupuesto

![](_page_25_Picture_685.jpeg)

![](_page_25_Picture_686.jpeg)

 $\overline{C}$ 

![](_page_26_Picture_0.jpeg)

![](_page_26_Picture_649.jpeg)

![](_page_26_Picture_650.jpeg)

![](_page_27_Picture_0.jpeg)

![](_page_27_Picture_2.jpeg)

![](_page_27_Picture_773.jpeg)

![](_page_27_Picture_774.jpeg)

![](_page_28_Picture_0.jpeg)

![](_page_28_Picture_719.jpeg)

![](_page_28_Picture_720.jpeg)

![](_page_29_Picture_0.jpeg)

Consejo Superior de la Judicatura Dirección Ejecutiva de Administración Judicial Unidad de Presupuesto

N

![](_page_29_Picture_726.jpeg)

![](_page_29_Picture_727.jpeg)

![](_page_30_Picture_0.jpeg)

![](_page_30_Picture_574.jpeg)

![](_page_30_Picture_575.jpeg)

![](_page_31_Picture_0.jpeg)

![](_page_31_Picture_682.jpeg)

![](_page_31_Picture_683.jpeg)

![](_page_32_Picture_0.jpeg)

Consejo Superior de la Judicatura Dirección Ejecutiva de Administración Judicial Unidad de Presupuesto

h,

![](_page_32_Picture_643.jpeg)

![](_page_32_Picture_644.jpeg)

![](_page_33_Picture_0.jpeg)

Consejo Superior de la Judicatura Dirección Ejecutiva de Administración Judicial Unidad de Presupuesto

![](_page_33_Picture_485.jpeg)

![](_page_33_Picture_486.jpeg)

 $\overline{C}$ 

![](_page_34_Picture_0.jpeg)

![](_page_34_Picture_698.jpeg)

![](_page_34_Picture_699.jpeg)

![](_page_35_Picture_0.jpeg)

![](_page_35_Picture_574.jpeg)

![](_page_35_Picture_575.jpeg)

![](_page_36_Picture_0.jpeg)

![](_page_36_Picture_619.jpeg)

![](_page_36_Picture_620.jpeg)

![](_page_37_Picture_0.jpeg)

![](_page_37_Picture_567.jpeg)

![](_page_37_Picture_568.jpeg)

![](_page_38_Picture_0.jpeg)

![](_page_38_Picture_626.jpeg)

![](_page_38_Picture_627.jpeg)

![](_page_39_Picture_0.jpeg)

![](_page_39_Picture_650.jpeg)

![](_page_39_Picture_651.jpeg)

![](_page_40_Picture_0.jpeg)

![](_page_40_Picture_567.jpeg)

![](_page_40_Picture_568.jpeg)

![](_page_41_Picture_0.jpeg)

![](_page_41_Picture_559.jpeg)

## **EJECUCIÓN DEL PAC VIGENCIA ACTUAL NACIÓN SIN SITUACIÓN DE FONDOS - SSF**

![](_page_41_Picture_560.jpeg)

 $\mathsf{C}^{\mathsf{I}}$ 

![](_page_42_Picture_0.jpeg)

![](_page_42_Picture_687.jpeg)

![](_page_42_Picture_688.jpeg)

![](_page_43_Picture_0.jpeg)

![](_page_43_Picture_637.jpeg)

![](_page_43_Picture_638.jpeg)

![](_page_44_Picture_0.jpeg)

![](_page_44_Picture_645.jpeg)

![](_page_44_Picture_646.jpeg)

![](_page_45_Picture_0.jpeg)

![](_page_45_Picture_715.jpeg)

![](_page_45_Picture_716.jpeg)

![](_page_46_Picture_0.jpeg)

![](_page_46_Picture_592.jpeg)

![](_page_46_Picture_593.jpeg)

![](_page_47_Picture_0.jpeg)

Consejo Superior de la Judicatura Dirección Ejecutiva de Administración Judicial Unidad de Presupuesto

h.

![](_page_47_Picture_660.jpeg)

![](_page_47_Picture_661.jpeg)

![](_page_48_Picture_0.jpeg)

![](_page_48_Picture_647.jpeg)

![](_page_48_Picture_648.jpeg)

![](_page_49_Picture_0.jpeg)

#### Consejo Superior de la Judicatura Dirección Ejecutiva de Administración Judicial Unidad de Presupuesto

![](_page_49_Picture_554.jpeg)

![](_page_49_Picture_555.jpeg)

 $\overline{C}$ 

![](_page_50_Picture_0.jpeg)

![](_page_50_Picture_661.jpeg)

![](_page_50_Picture_662.jpeg)

![](_page_51_Picture_0.jpeg)

![](_page_51_Picture_763.jpeg)

![](_page_51_Picture_764.jpeg)

![](_page_52_Picture_0.jpeg)

![](_page_52_Picture_629.jpeg)

#### **5. ANEXOS (Formatos, Guías, Instructivos, Planes)**

- ➢ Anexo 1. Excel Unidades ejecutoras con sus subunidades
- ➢ Anexo 2. Circular DEAJC19-39 Rezago Presupuestal
- ➢ Anexo 3. Circular DEAJC19-40 Vigencia actual
- ➢ Anexo 4. Formato solicitud de cupo PAC para pago de rezago presupuestal Direcciones seccionales
- ➢ Anexo 5. Modelo Constancia de inversión para solicitar PAC
- ➢ Anexo 6. Formato justificación Solicitud de PAC vigencia actual y rezago presupuestal
- ➢ Anexo 7. Instructivo para anticipar y aplazar obligaciones
- ➢ Anexo 8. Formato para informar a la DGCPTN, las solicitudes de anticipo de PAC registradas – vigencia actual y rezago presupuestal
- ➢ Anexo 9. Formato solicitud de cupo PAC vigencia actual Nivel central
- ➢ Anexo 10. Formato Solicitud de cupo PAC vigencia actual Seccionales
- ➢ Anexo 11. Consolidado Solicitud de cupo PAC vigencia actual nivel central y seccionales
- ➢ Anexo 12. Consolidado mensual Solicitudes ordinarias y extraordinarias de PAC a la DGCPTN
- ➢ Anexo 13. Formato aplazamientos y liberación PAC
- ➢ Anexo 14. Manual PAC para órganos ejecutores del Presupuesto Nacional de septiembre de 2012 – DGCPTN-Subdirección de Operaciones.
- ➢ Anexo 15. Manual PAC y cupo PAC de 2016 Administración del SIIF Nación
- ➢ Anexo 16. Guía Distribución cupo PAC versión 2 enero 30 de 2014 Administración de SIIF Nación
- ➢ Guía para generar reportes y consultas para control financiero Versión 4.0 enero 1 de 2021, Administración del SIIF.

#### **5. PROVEEDORES E INSUMOS:**

#### **6. CONTROL DE REGISTROS: Ver tabla de retención documental validada por el Comité Nacional del SIGCMA**

![](_page_52_Picture_630.jpeg)

![](_page_53_Picture_0.jpeg)

![](_page_53_Picture_98.jpeg)